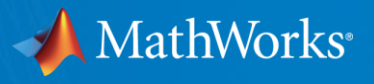

# Using **Computational Thinking** to foster learning curiosity

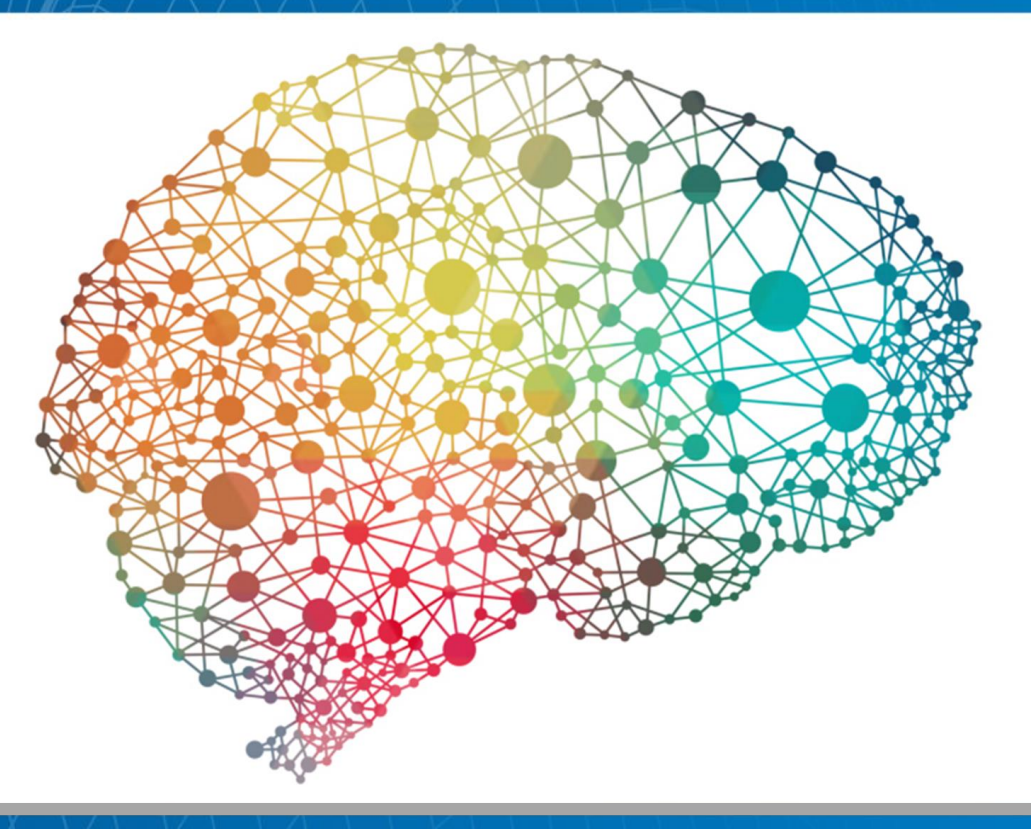

**Brad Horton Engineer MathWorks**

© 2017 The MathWorks, Inc. **1**

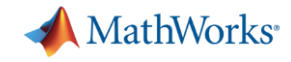

# **Computational Thinking**

isely. Stating the difficulty of a for the underlying names of the machinessathe coputing device that will run the solution. We must consider the machine's instruction set, its resource

conservirus and its concession enviru-

re allowed. Comp mulating a seemingly difficult problem into one

ding, transformation, or simulation

advantage, and whether false positives or false nega-

know how to solve, perhaps by reduction, embed

is parallel processing. It is interpreting code as data

ization of dimensional analysis. It is recognizing

Communicaci driabine is mine discussive or designing a large complex system. It is separation

of concerns. It is choosing an appropriate representa

declaratively. It is having the confidence we can

tion for a problem or mo-

and data as code. It is type checking as the general-

stational thinking is thinking peruphyly. I

#### 2006

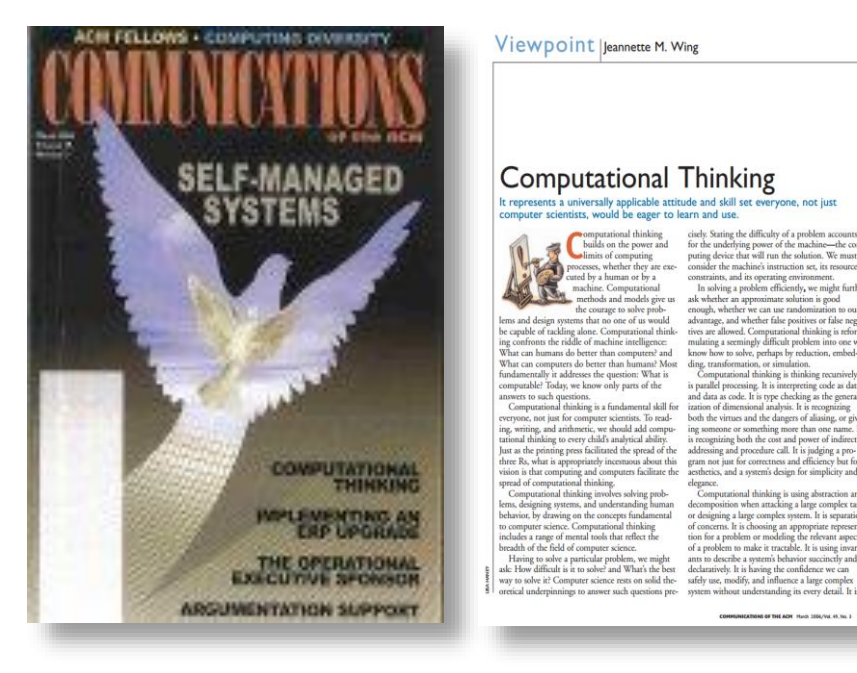

"Computational Thinking is the **thought processes** involved in **formulating problems and their solutions** … in a form that can be effectively **carried out by an informationprocessing agent**." **- Cuny, Snyder, Wing**

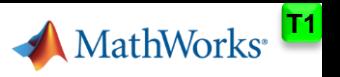

#### **Characteristics of Computational Thinking:**

#### **Decomposition**

Break 1 complex problem into a collection of smaller/simpler problems

#### **Abstraction**

Mathematical modelling

- Symbolic representation
- Block diagrams

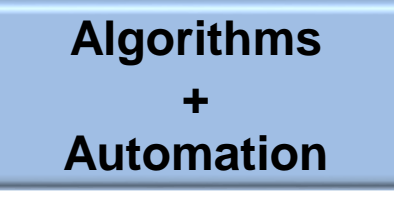

Formulating solution as a series of steps

Transforming between Modelling paradigms

#### **Simulation**

What happens when ?

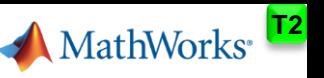

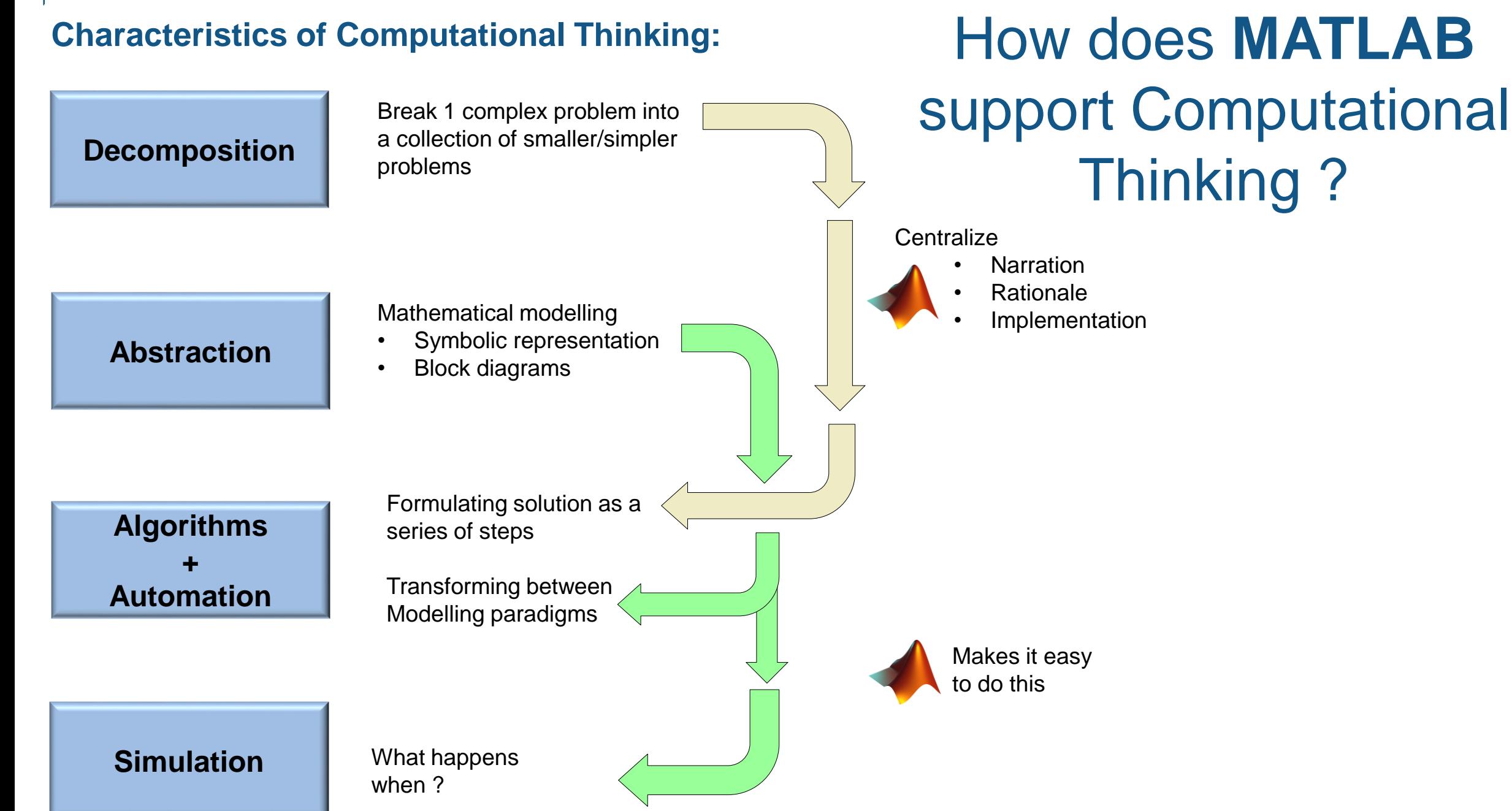

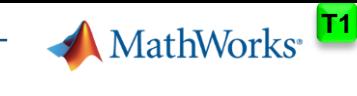

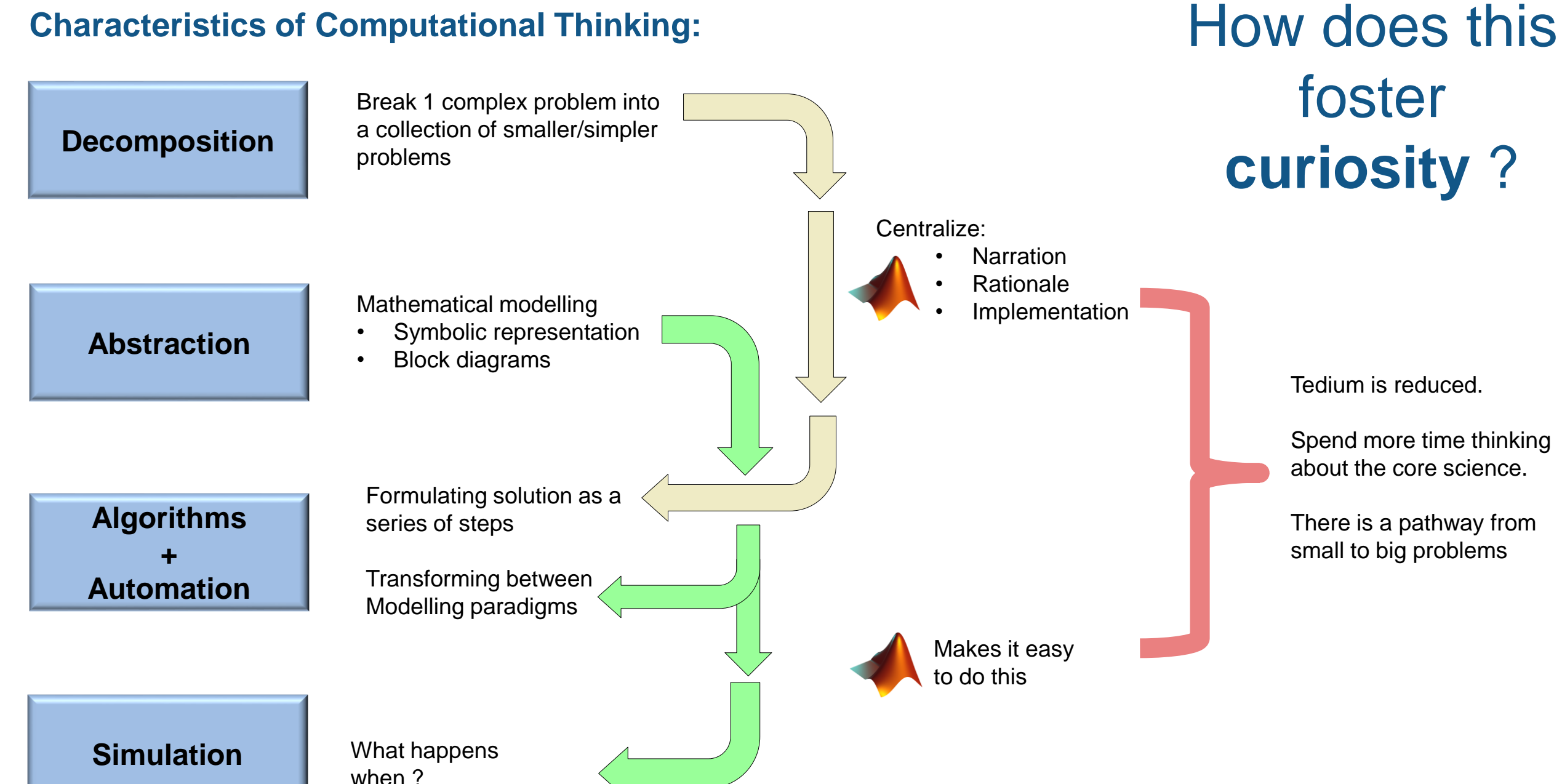

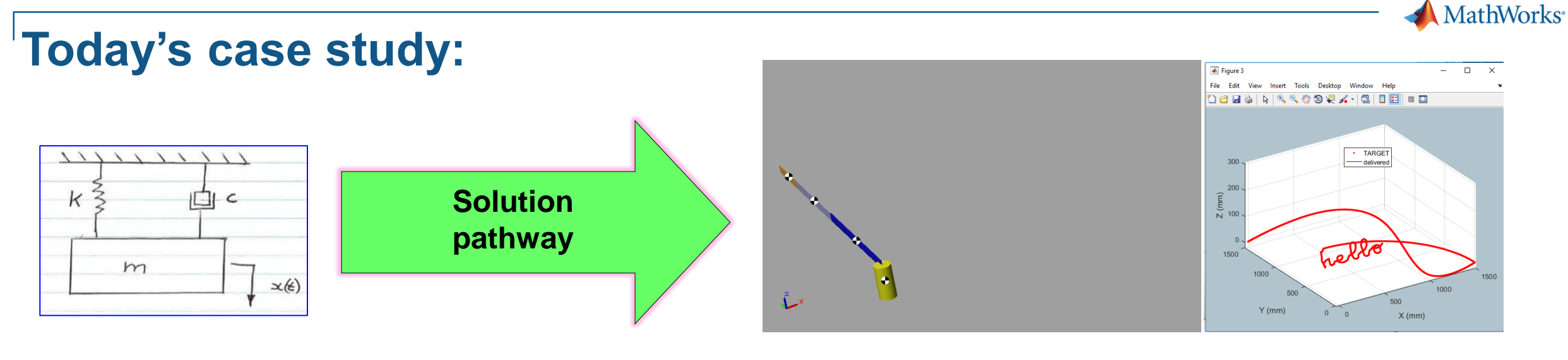

From **this**

To **this**

## Motivate me.

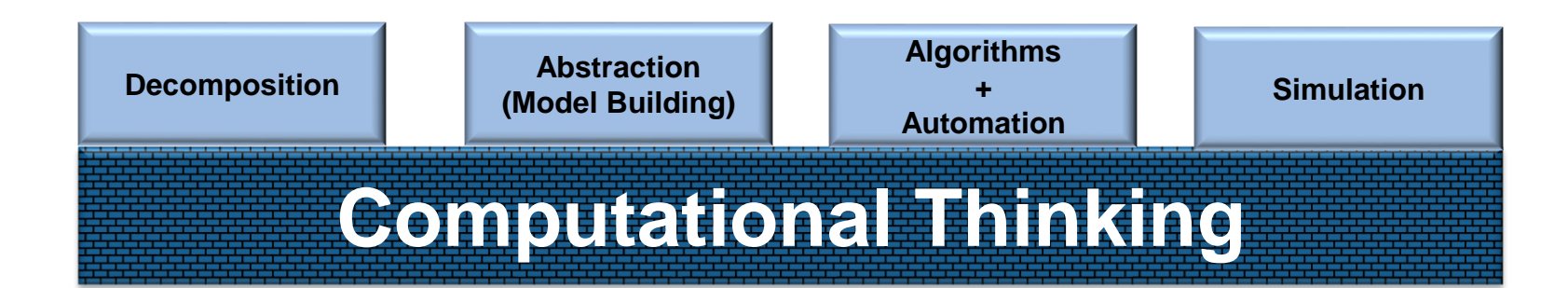

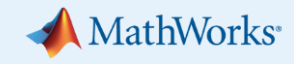

# **these concepts**

**Demo** 

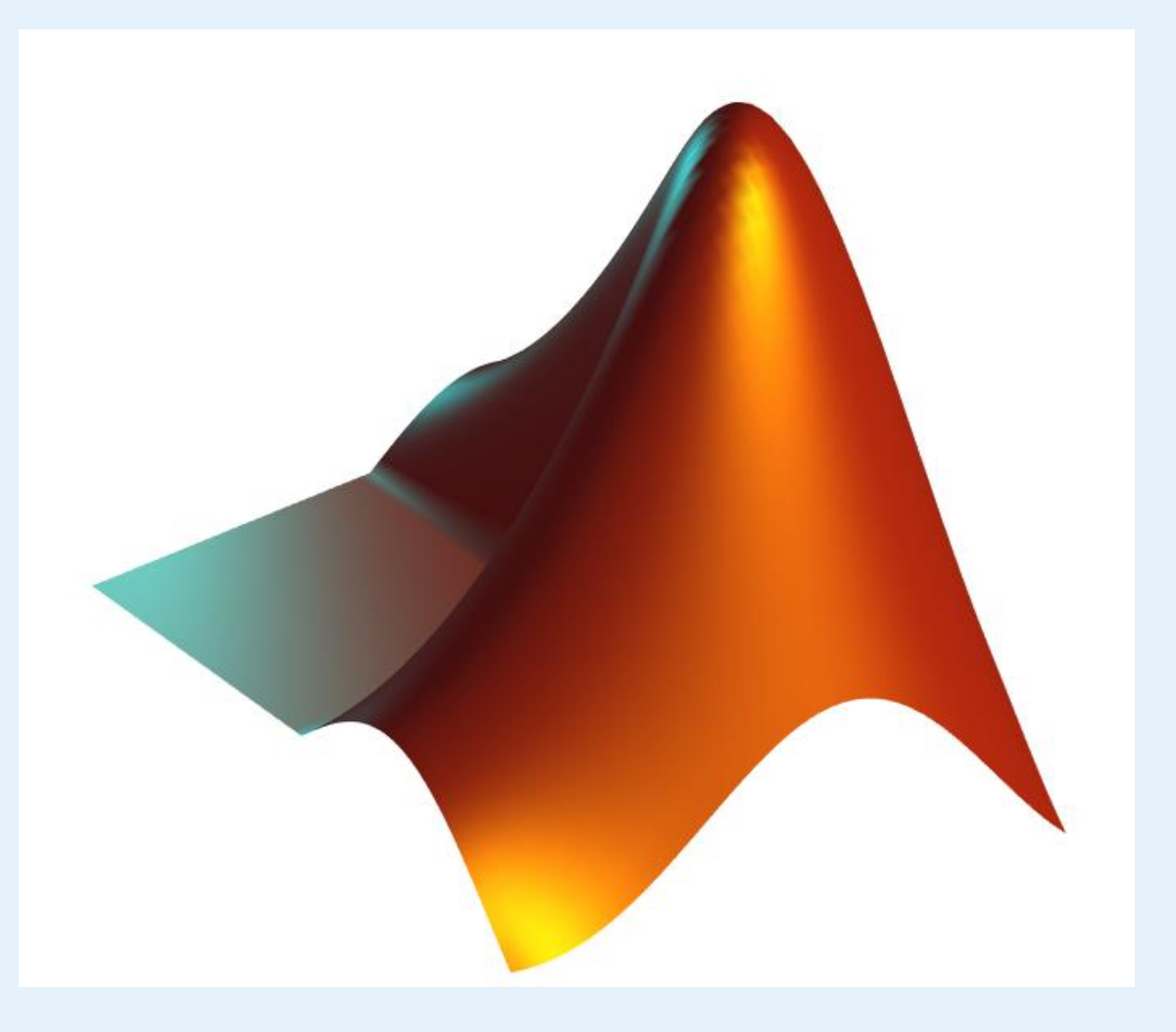

## Using Computational Thinking and **MATLAB** to foster learning curiosity

**MathWorks** 

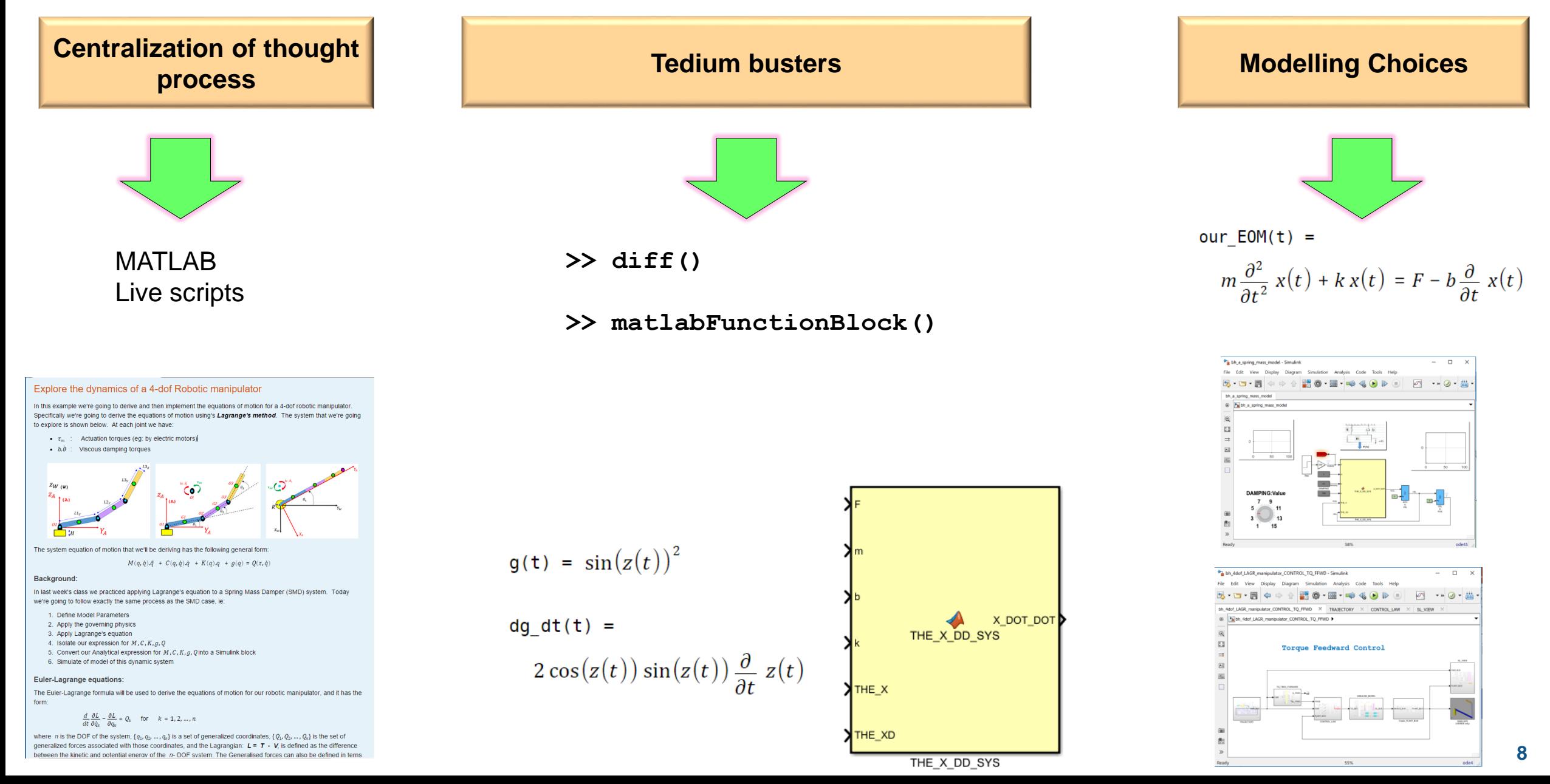

### **Student's desires:**

- **How does what I already know:** 
	- Extend to NEW things

we're going to explore is shown below.

1. Define Model Parameters

2. Apply the governing physics

3. Apply Lagrange's equation

Euler-Lagrange equations:

derive system equations of motion:

where

 $\blacksquare$ 

 $Q_k$ 

Background:

- **Scale from simple to complex things**
- I do NOT want to do boring things

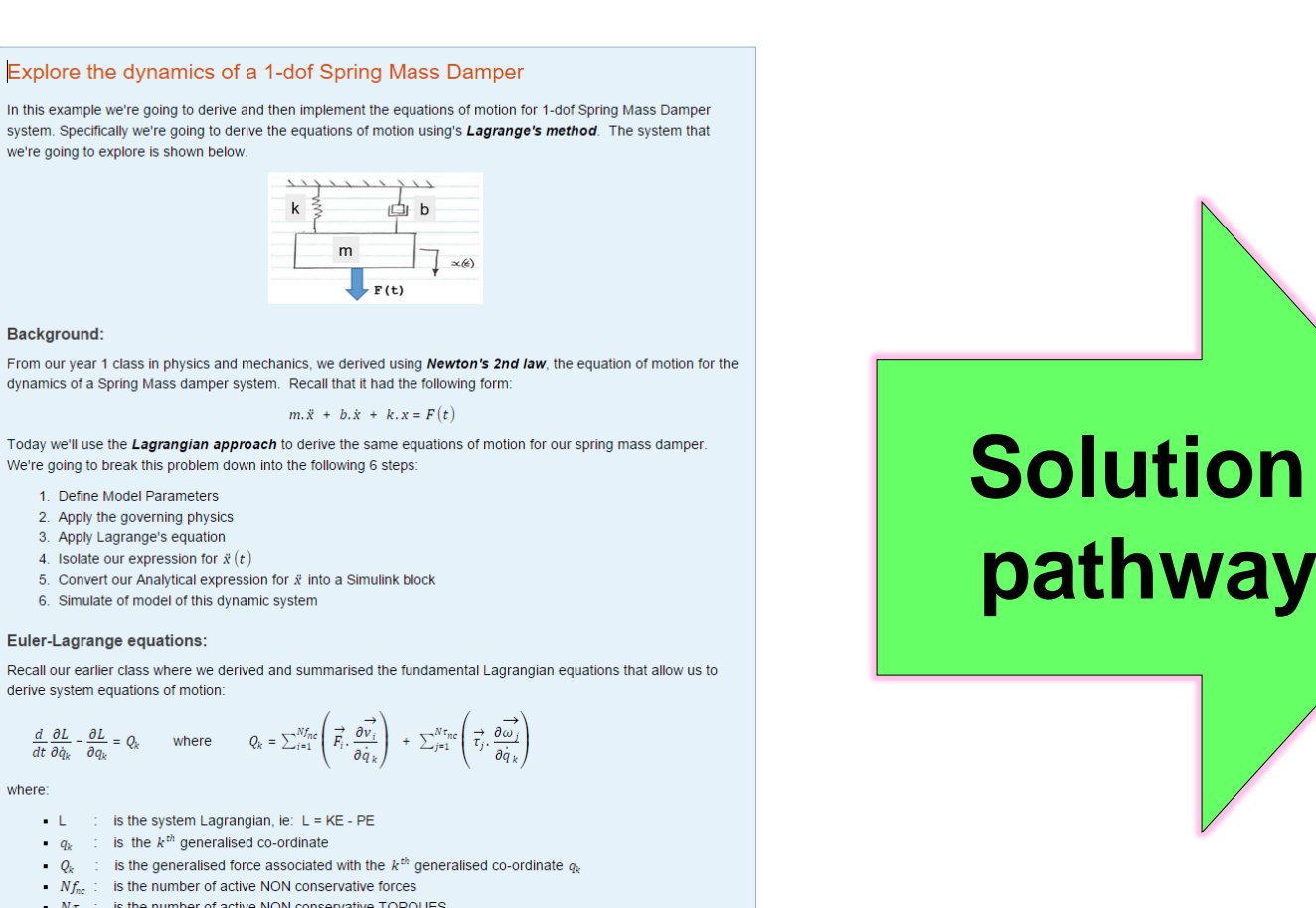

## **Professor's desires:**

- I do want my students to:
	- focus on the science/engineering

**MathWorks** 

– Think, explore, build

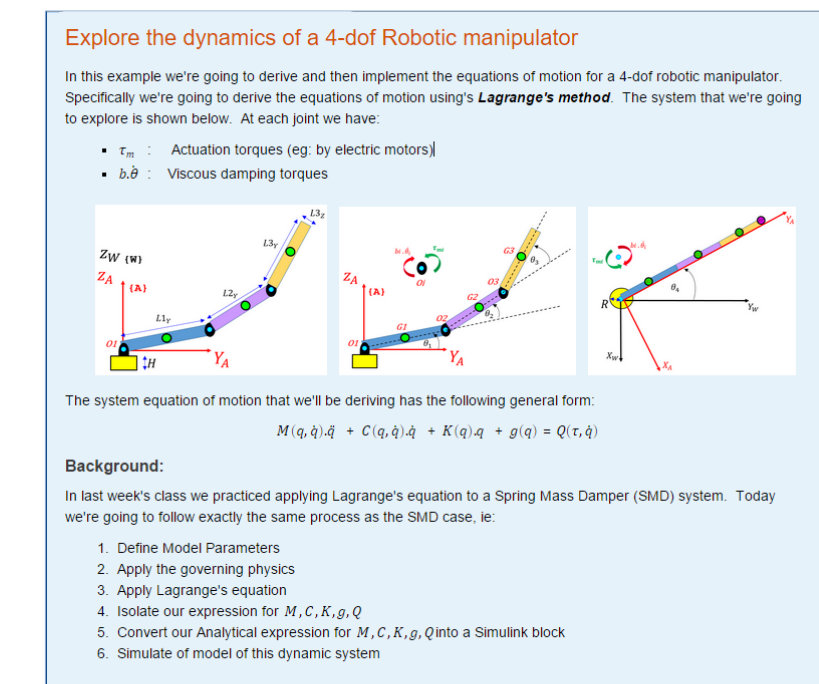

#### **Euler-Lagrange equations:**

The Euler-Lagrange formula will be used to derive the equations of motion for our robotic manipulator, and it has the form

 $rac{d}{dt} \frac{\partial L}{\partial \dot{q}_b} - \frac{\partial L}{\partial q_b} = Q_k$  for  $k = 1, 2, ..., n$ 

where *n* is the DOF of the system,  $\{q_1, q_2, ..., q_n\}$  is a set of generalized coordinates,  $\{Q_1, Q_2, ..., Q_n\}$  is the set of generalized forces associated with those coordinates, and the Lagrangian:  $L = T - V$ , is defined as the difference between the kinetic and potential energy of the  $n-$  DOF system. The Generalised forces can also be defined in terns

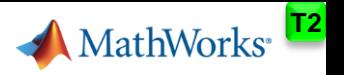

### **How is Computational Thinking Introduced ?**

# **Computational Thinking**

#### **Do students just "pick up" computational thinking?**

**VS VS**

# **Math Skills**

**Isn't math taught systematically and reinforced throughout the curriculum?**

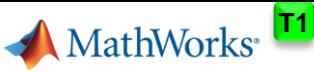

## **How Math is introduced in the curriculum**

## **How is Computational Thinking introduced?**

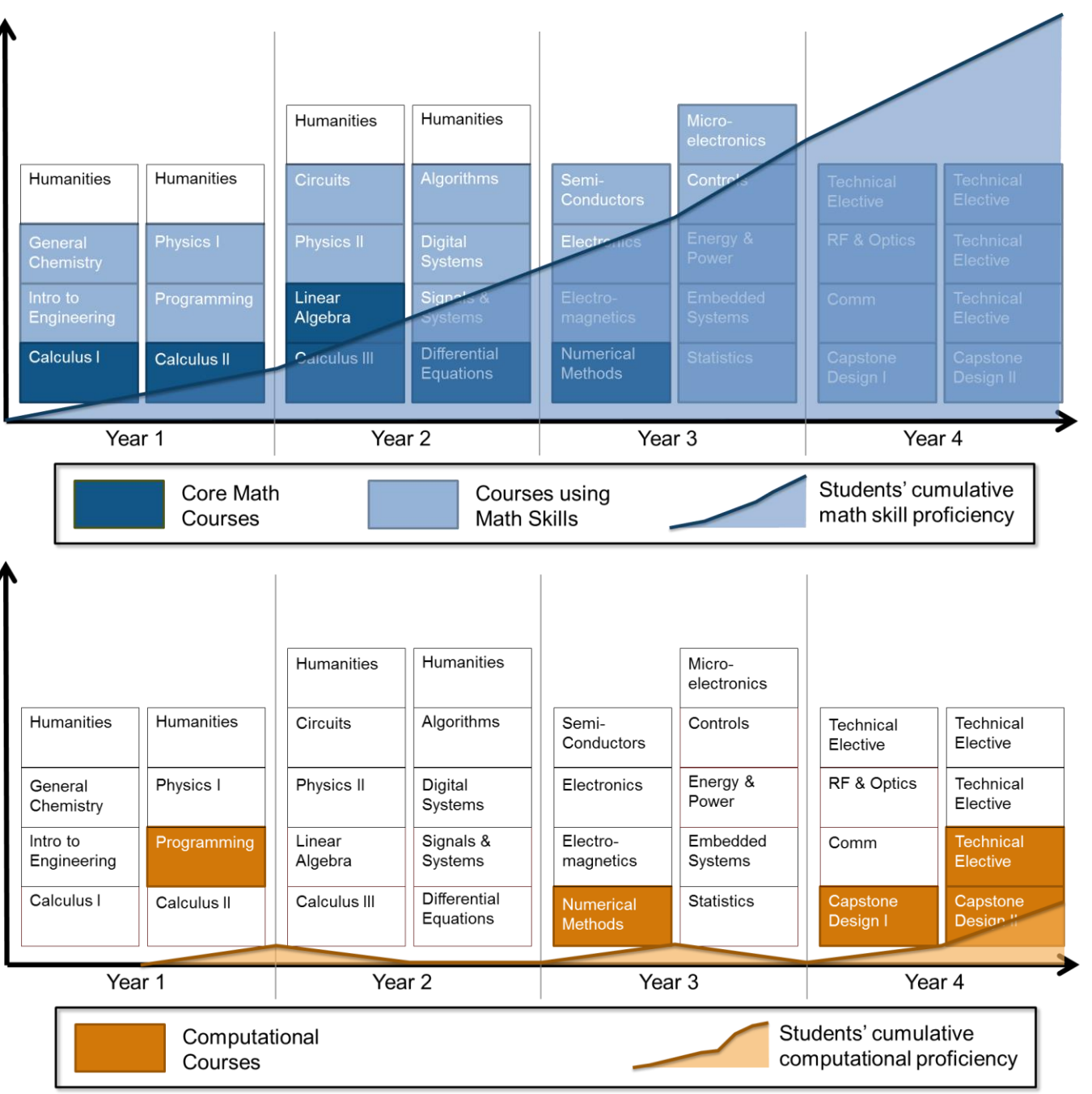

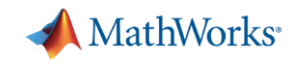

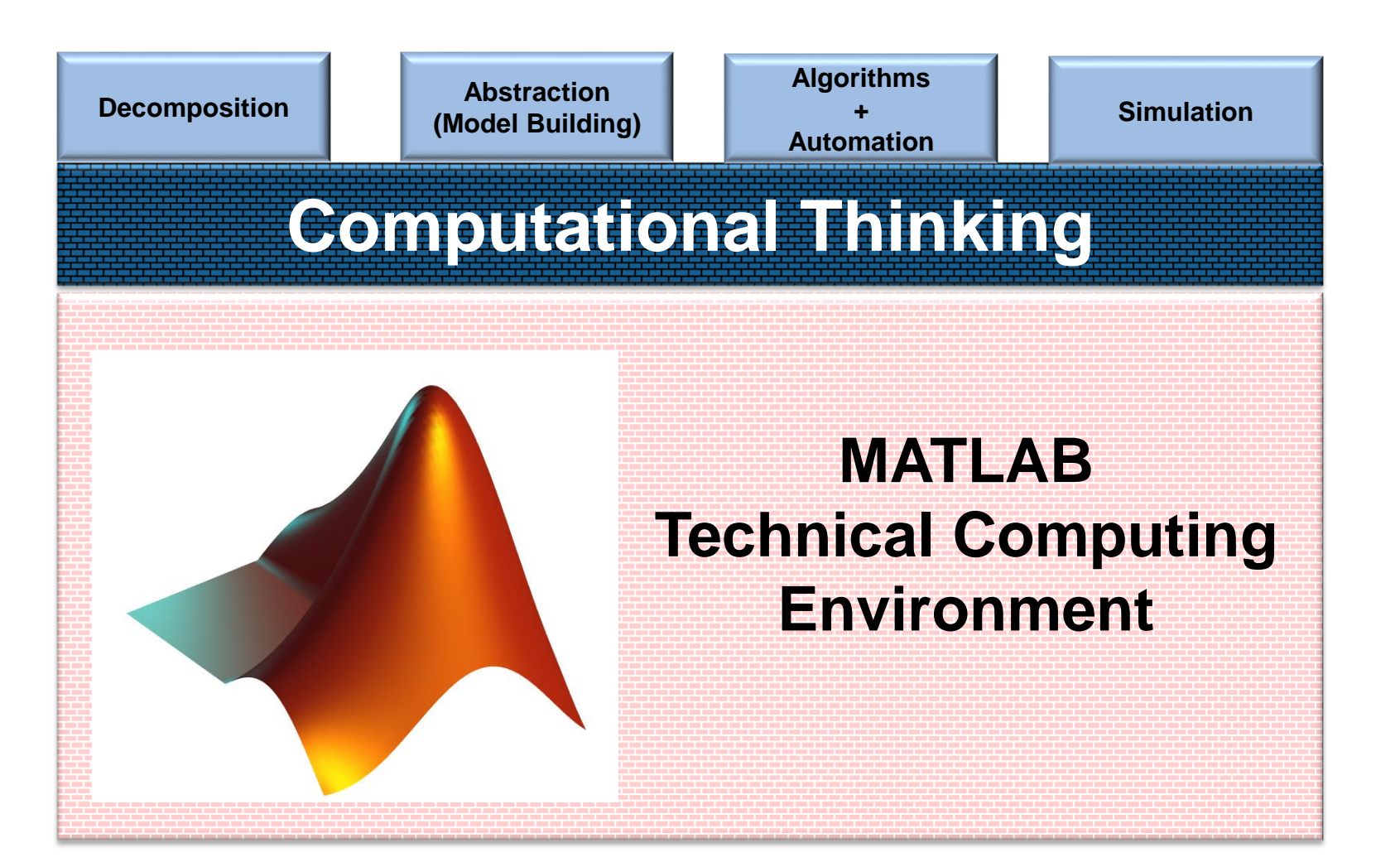

# **Fostering a Curiosity to Learn:**

- There is a pathway from simple to complex problems
- **Tedium is reduced.**
- Spend more time thinking about the core science.